1/3

(i) This form uses JavaScript for optimal performance. Please ensure you have this enabled if completing electronically. Refer to the end of this document for submission instructions.

#### **Important Information**

Complete this form if you wish Commonwealth Securities Limited (CommSec) to sponsor your existing Issuer Sponsored Holdings. On completion you can return the form via email or post.

You may also, use this form to apply for CHESS sponsorship for an existing Non CHESS sponsored CommSec Australian Equities account. An Issuer Sponsored Holding refers to shares that are not sponsored under CHESS with a broker, but by the Company issuing the shares (for example in a float or Initial Public Offering). For assistance completing this form, please refer to pages 2 & 3.

# **1. CommSec Account Details**

| CommSec Trading account number     | Registered name on CommSec Trading account                                             |  |
|------------------------------------|----------------------------------------------------------------------------------------|--|
|                                    |                                                                                        |  |
| Holder Identification Number (HIN) | Account Designation or Trust – If applicable – e.g. <x&y a="" c="" superfund=""></x&y> |  |
| Х                                  |                                                                                        |  |

#### 2. Issuer Sponsored Holding Statement/s Details

For your conversion to be successful, each character on your Issuer Sponsored Holding Statement (including name, account designation, address and punctuation) MUST match exactly with the registration details on your CommSec Trading Account.

If not, you will need to advise the respective Share Registry of any changes before we can process this conversion.

A copy of your recent Issuer Sponsored Holding Statement/s for each security **must** be attached.

Registered name and address as recorded on your latest Issuer Sponsored Holding Statement/s

Registered address

State

Postcode

Country

| Account Designation or Trust - | If applicable – e a | <x&y a="" c="" superfund=""></x&y> |
|--------------------------------|---------------------|------------------------------------|

#### 3. Securities to be Transferred

Suburb

| ASX Code – e.g. IAG | Security name – e.g. AMP Limited | Shareholder Reference Number (SRN) | Quantity – Number of shares |
|---------------------|----------------------------------|------------------------------------|-----------------------------|
|                     |                                  | I                                  |                             |
|                     |                                  | I                                  |                             |
|                     |                                  | I                                  |                             |
|                     |                                  | I                                  |                             |
|                     |                                  | I                                  |                             |
|                     |                                  | I                                  |                             |
|                     |                                  | I                                  |                             |
|                     |                                  | I                                  |                             |

To transfer additional securities, photocopy this page, complete and attach to this form.

(i) For CommSec Pocket Accounts, only approved securities will be transferred.

#### 4. Agreement

#### **Chess Sponsorship**

Sponsor me/us into the CHESS Settlement Facility in accordance with the CommSec or CommSec Pocket Terms and Conditions (as applicable) of CHESS Sponsorship (which form part of the CommSec or CommSec Pocket Trading Terms and Conditions that are available from our website).

I/We authorise and direct my/our Issuer Sponsored Holdings to Broker Sponsored Holdings with CommSec.

Signature of Security Holders requesting conversion (all security holders must sign)

| Client 1                                 | Client 2 – If applicable                 | Client 3 – If applicable                 |
|------------------------------------------|------------------------------------------|------------------------------------------|
| Client ID                                | Client ID                                | Client ID                                |
| Full name                                | Full name                                | Full name                                |
| Date signed - DD / MM / YYYY           / | Date signed - DD / MM / YYYY           / | Date signed - DD / MM / YYYY           / |
| Signature – Must be signed pen to paper  | Signature – Must be signed pen to paper  | Signature – Must be signed pen to paper  |

# 5. Checklist for Completing this Form

For your conversion to be processed without delay please ensure:

|            | Name and address details listed on your CommSec Trading Account or CommSec Pocket Account are exactly the same as the details held at the Share Registry*. |
|------------|----------------------------------------------------------------------------------------------------|
|            | All security holders requesting the conversion sign this document.                                                                                         |
|            | For Company Accounts with two or more directors either both directors sign, or one director and the company secretary sign and state their titles.         |
|            | For Joint Accounts, both holders of the account sign.                                                                                                    |
|            | Lines are drawn through any mistakes on the form and initialled by all signatories on the account.                                                         |
|            |                                                                                                    |
| $\bigcirc$ | Correction fluid cannot be used on this form                                                                                                    |

Correction fluid cannot be used on this form.

If the registration name and address or your Issuer Holder do not match exactly with the registration details on your CommSec Trading Account or CommSec Pocket Account, you will need to advise the respective Share Registry of any changes before we can process this conversation. When the Share Registry has notified you of the correction please forward:

1. The confirmation to CommSec

2. A copy of the previous Issuer Sponsored Holding Statement.

# 6. Instructions for a Successful Conversion

| Your Issuer Statement has                  | CommSec Trading Account has           | Scenario                                         | What you need to do                                                                                                    |
|--------------------------------------------|---------------------------------------|--------------------------------------------------|----------------------------------------------------------------------------------------------------|
| Mrs. Man (Craith                           | Mr John Smith                         | Issuer holding has two                           | Open an account at CommSec in the name of Mr                                                                                                    |
|                                            | 11 Adelaide Street                    | holders, CommSec<br>Trading Account does not     | John Smith + Mrs Mary Smith or complete a Standard<br>Transfer Form. Standard Transfer Forms are available<br>under Forms and Downloads at www.CommSec.com.au |
| 11 Adelaide Street<br>Sydney NSW 2000      | Sydney NSW 2000                       |                                                  |                                                                                                    |
| Mr John Smith                              | Mr John Smith                         | Issuer holding is in the                         | Open an account at CommSec in the name of Mr John                                                                                                    |
| <smith a="" c="" fund="" super=""></smith> | 11 Adelaide Street<br>Sydney NSW 2000 | name of a Super Fund,                            | Smith <smith a="" c="" fund="" super=""> or complete a Standard</smith>                                                                                       |
| 11 Adelaide Street<br>Sydney NSW 2000      |                                       | CommSec Trading<br>Account is not.               | Transfer Form. Standard Transfer Forms are available<br>under Forms and Downloads at www.CommSec.com.a                                                        |
| Mr John Alfred Smith                       | Mr John Smith                         | Issuer holding has a                             | Contact the Share Registry and complete a Change of                                                                                                    |
| 11 Adelaide Street<br>Sydney NSW 2000      | 11 Adelaide Street<br>Sydney NSW 2000 | middle name, CommSec<br>Trading Account does not | Personal Name form. Your Issuer holding must have the<br>same name as your CommSec Account                                                                    |

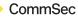

# Issuer Sponsored Holdings to Chess Sponsorship Conversion

3/3

| Your Issuer Statement has                                              | CommSec Trading Account has                                       | Scenario                                                                                                    | What you need to do                                                                                                    |
|------------------------------------------------------------------------|-------------------------------------------------------------------|----------------------------------------------------------------------------------------------------|----------------------------------------------------------------------------------------------------|
| Mr J Smith<br>11 Adelaide Street<br>Sydney NSW 2000                    | Mr John Smith<br>11 Adelaide Street<br>Sydney NSW 2000            | Issuer holding states an<br>initial, CommSec Trading<br>Account does not                                                                                                    | Contact the Share Registry and complete a Change of<br>Personal Name form. Your Issuer holding must have the<br>same name as your CommSec Account                                                                                                    |
| Mr John Smith<br>Apartment 15<br>11 Adelaide Street<br>Sydney NSW 2000 | Mr John Smith<br>Unit 15<br>11 Adelaide Street<br>Sydney NSW 2000 | Issuer holding states<br>a different word in the<br>address field to the<br>CommSec Trading<br>Account                                                                              | Contact the Share Registry and complete a Change of<br>Address Notification Form. Some Share Registries will<br>allow you to amend your address online at their website.<br>Your Issuer holding must have the same address as your<br>CommSec Account                                      |
| Mr John Smith<br>21 Melbourne Street<br>Sydney NSW 2000                | Mr John Smith<br>11 Adelaide Street<br>Sydney NSW 2000            | Issuer holding has a<br>different address to<br>CommSec Trading<br>Account                                                                                                    | Contact the Share Registry and complete a Change of<br>Address Notification Form. Some Share Registries will<br>allow you to amend your address online at their website.<br>Your Issuer holding must have the same address as your<br>CommSec Account                                      |
| Mr John A Smith<br>21 Melbourne Street<br>Sydney NSW 2000              | Mr John Smith<br>11 Adelaide Street<br>Sydney NSW 2000            | Issuer holding has an<br>initial in the name, the<br>CommSec Trading<br>Account does not. The<br>address of the Issuer<br>holding is different to<br>the CommSec Trading<br>Account | Contact the Share Registry and complete a Change<br>of Personal Name form and a Change of Address<br>Notification Form. Some Share Registries will allow you<br>to amend your address online at their website Your<br>Issuer holding must have the same address as your<br>CommSec Account |

# 7. Sample of an Issuer Sponsored Holding Statement

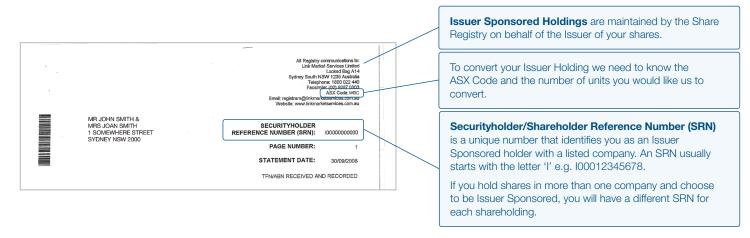

#### 8. Related Definitions

**CHESS** stands for Clearing House Electronic Sub-register System. The CHESS Settlement Facility is a computerised share registry and settlement system operated by the ASX Settlement Pty Ltd (ASX Settlement), a subsidiary of the ASX. CHESS records an account's share ownership via the ASX's computer-based share and settlement transaction system. An account's security holdings are recorded against their HIN and a statement is sent out to their registered address.

**Holder Identification Number (HIN)** is a unique number that you are issued when you are CHESS/Broker Sponsored Holder. Your HIN can register multiple securities under the one HIN. A HIN starts with the letter X and is followed by eleven numbers e.g. 0002468123.

Commonwealth Securities Limited (CommSec) ABN 60 067 254 399 AFSL 238814, a Participant of the ASX Group and Cboe Australia (formerly Chi-X Australia).

# How to submit your documents

Once completed and signed, email or send the form and relevant supporting documentation to

CSL-IssuerToChess@cba.com.au

Conversions, CommSec
 Locked Bag 22
 Australia Square NSW 1215

. 13 15 19 commsec.com.au